language/format  $time(s)$ Object-oriented Python as above, with Psyco Octave  $Numpy$  Python  $+$  BRAHMS Numpy Python Pyrex Matlab Raw C

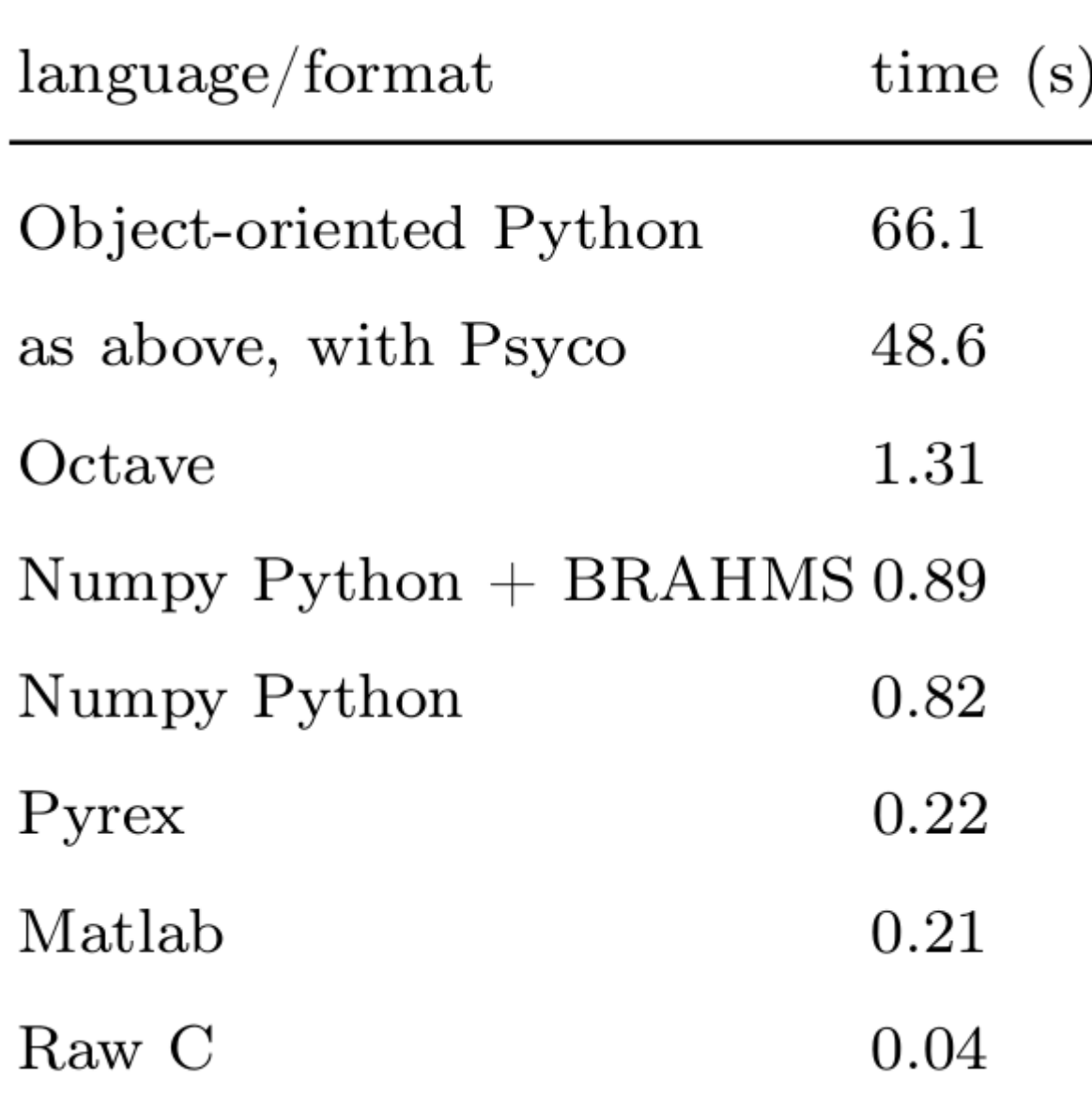

 $\overline{\phantom{a}}$ 

 $\overline{\phantom{a}}$ 

 $\overline{\phantom{a}}$ 

```
9
     void DO step (void)
10
     \overline{A}11
       int8 T sf j;12
       int8 T sf i;
13
       int8 T sf k;
       int3\overline{2} T sf exitg;
14
15
       int32 T sf exitg 0;
16
       sf i = 9;17
       sf j = 9;18
       sf k = 9;19
       y 1[99] = 0;20
       do \{21
          sf exitg = 0;22
          do \{23
            sf exitg 0 = 0;
24
            do \{25
              y \ 1[sf\ i + 10 * sf\ j] = u\ 1[10 * sf\ k + sf\ i] * u\ 2[10 * sf\ j + sf\ k] +26
                 y 1[10 * sf j + sf i];27
              sf k--;} while (sf k \ge 0);
28
29
30
            sf j--;31
            if (sf_j) = 0 {
32
              sf k = 9;33
              y \perp [sf i + 10 * sf j] = 0;34
            \} else \{35
              sf exitg 0 = 1;
36
            -1
37
          } while ((\text{uint32_T}) \text{sf\_exitg_0} == 00);
38
39
          sf i--;40
          if (sf i >= 0) {
41
            sf j = 9;42
            sf k = 9;43
            y 1[90 + sf i] = 0;44
          } else \{45
            sf exitg = 1;
46
          }
47
        } while ((\text{uint32 T}) \text{sf exit}=0 \text{U});48
     ₿
```
## **Scilab**

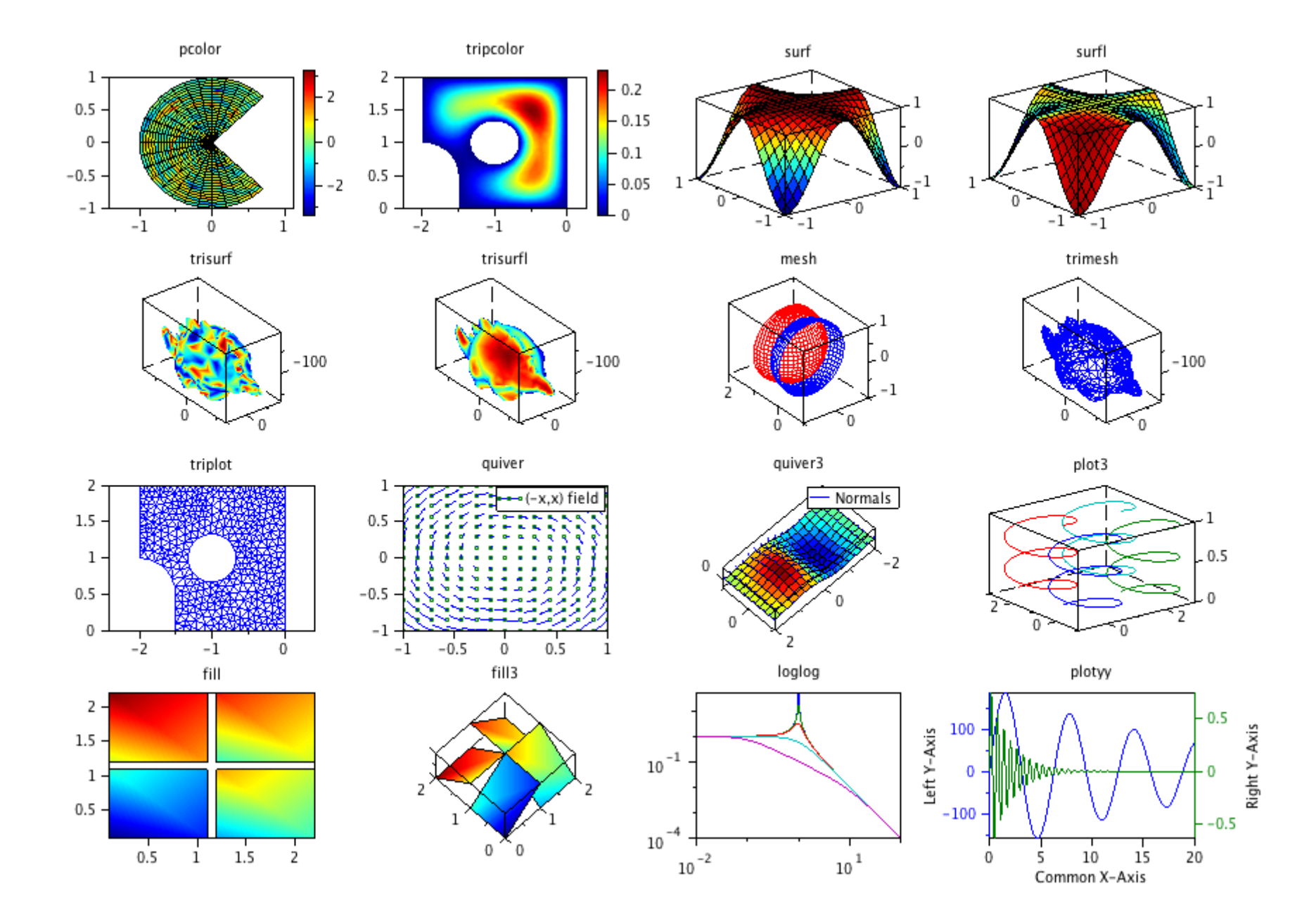

```
\Boxe
                                                                                                \mathbf{x}SciPad 7.18.1 - Untitled1.sce (modified)
File Edit Search Execute Scheme Options Windows Help
 1// Example of a single FOR-loop
                                                                                                 \boldsymbol{\mathsf{x}}2 n=100; for k = 1:n, a(k) = sqrt(k); end;
 4 // Same but written in three lines
 5 for k = 1:n6 b(k) = sqrt(k);
 7 end:
 9 // Example of a double FOR-loop
10 for i = 1:n, for k = 1:n, c(i, k) = i+k; d(i, k) = 5*c(i, k); end; end;
11
12 // Same but written in several lines
13 for j = 1:n,
14 for k = 1:n,
15
     c(j, k) = j+k;16
     d(j, k) = 5 * c(j, k);17 end:
18 end:
19
20 // simplified array manipulation without loop
21 d = 5*c; // multiplies each element by 5
                                                      Line: 20 Column: 1
                                                                          Logical line: 20
```
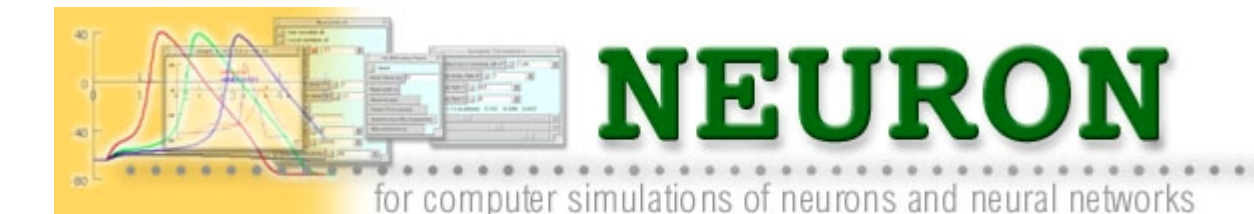

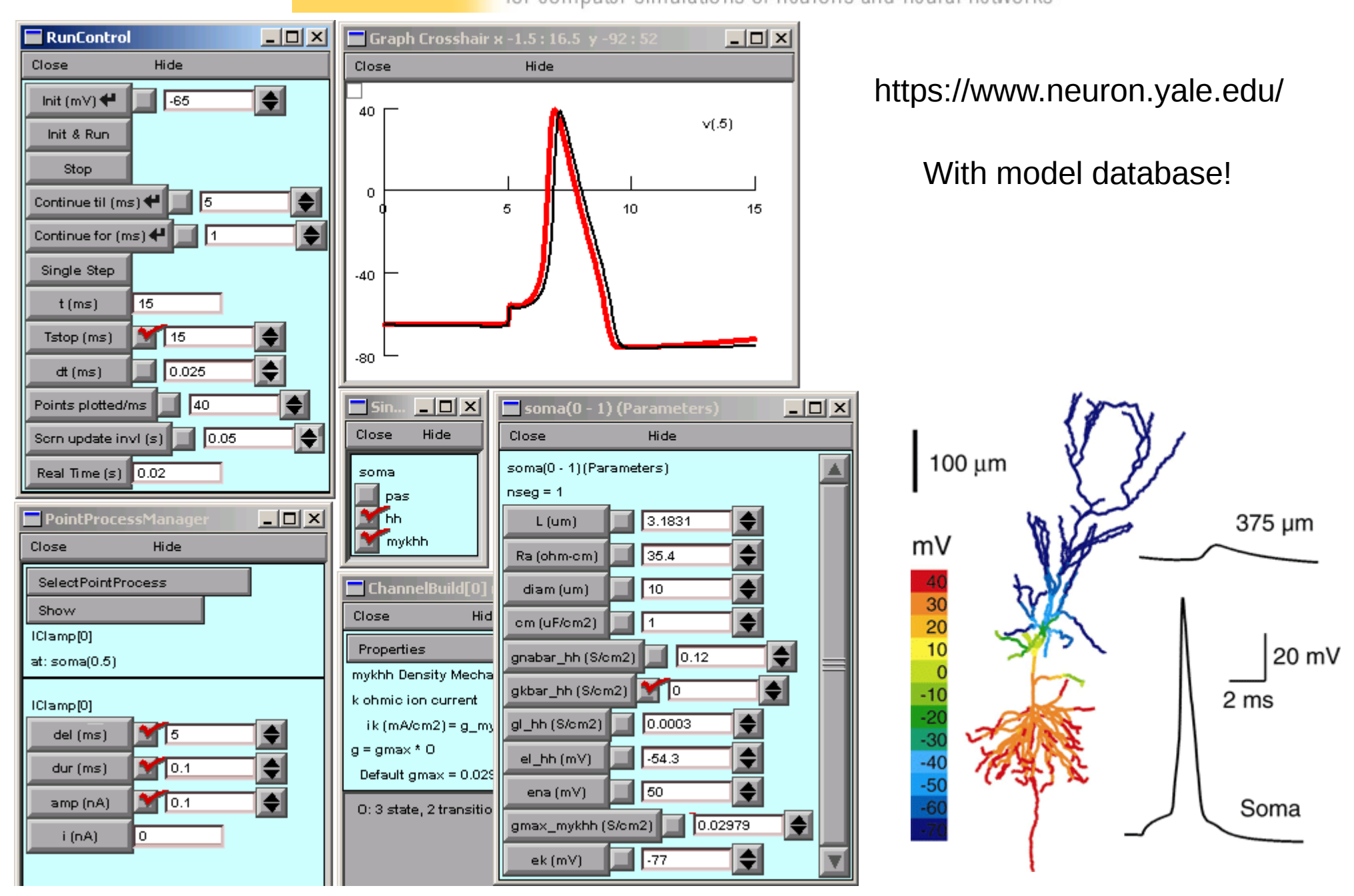

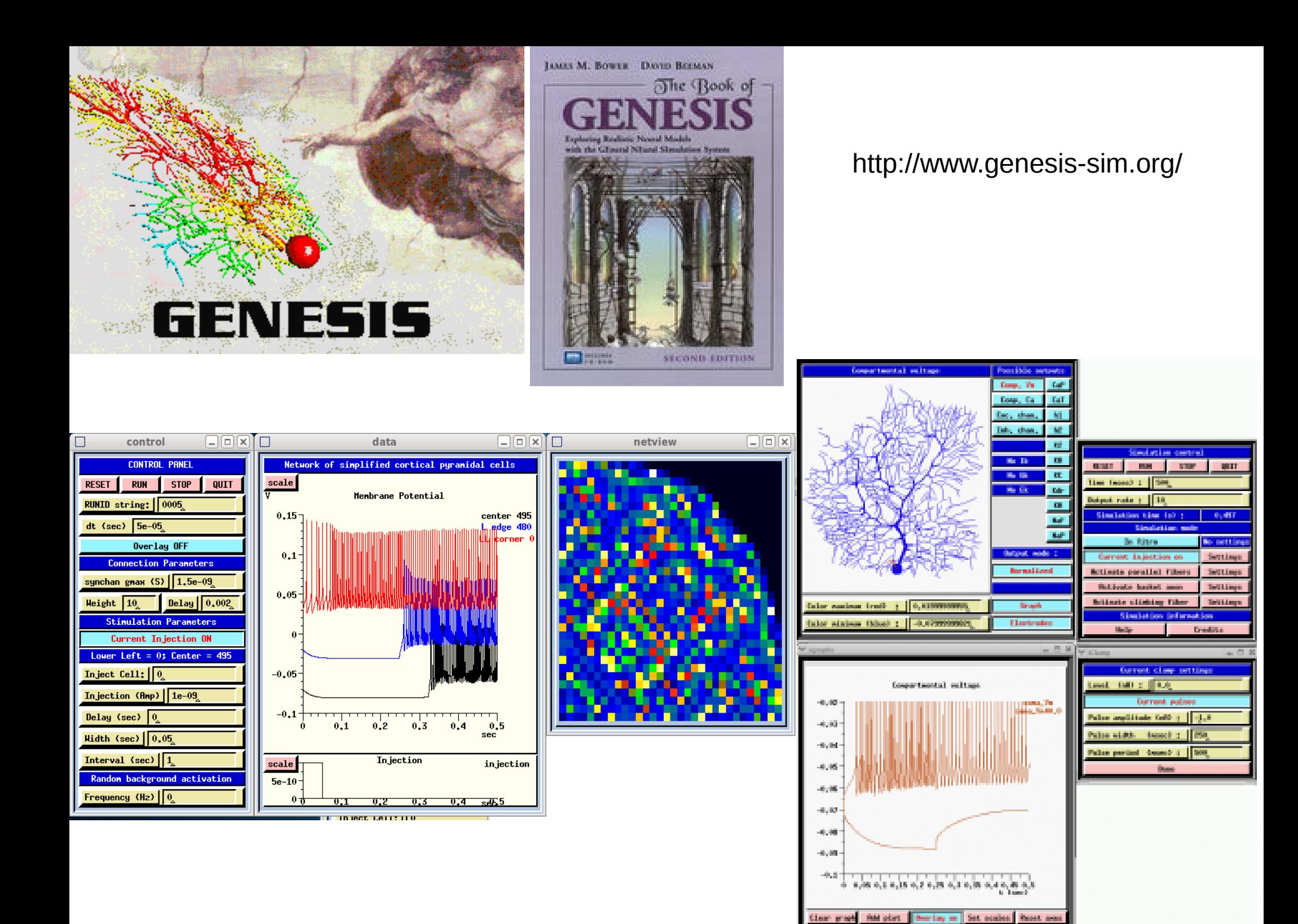

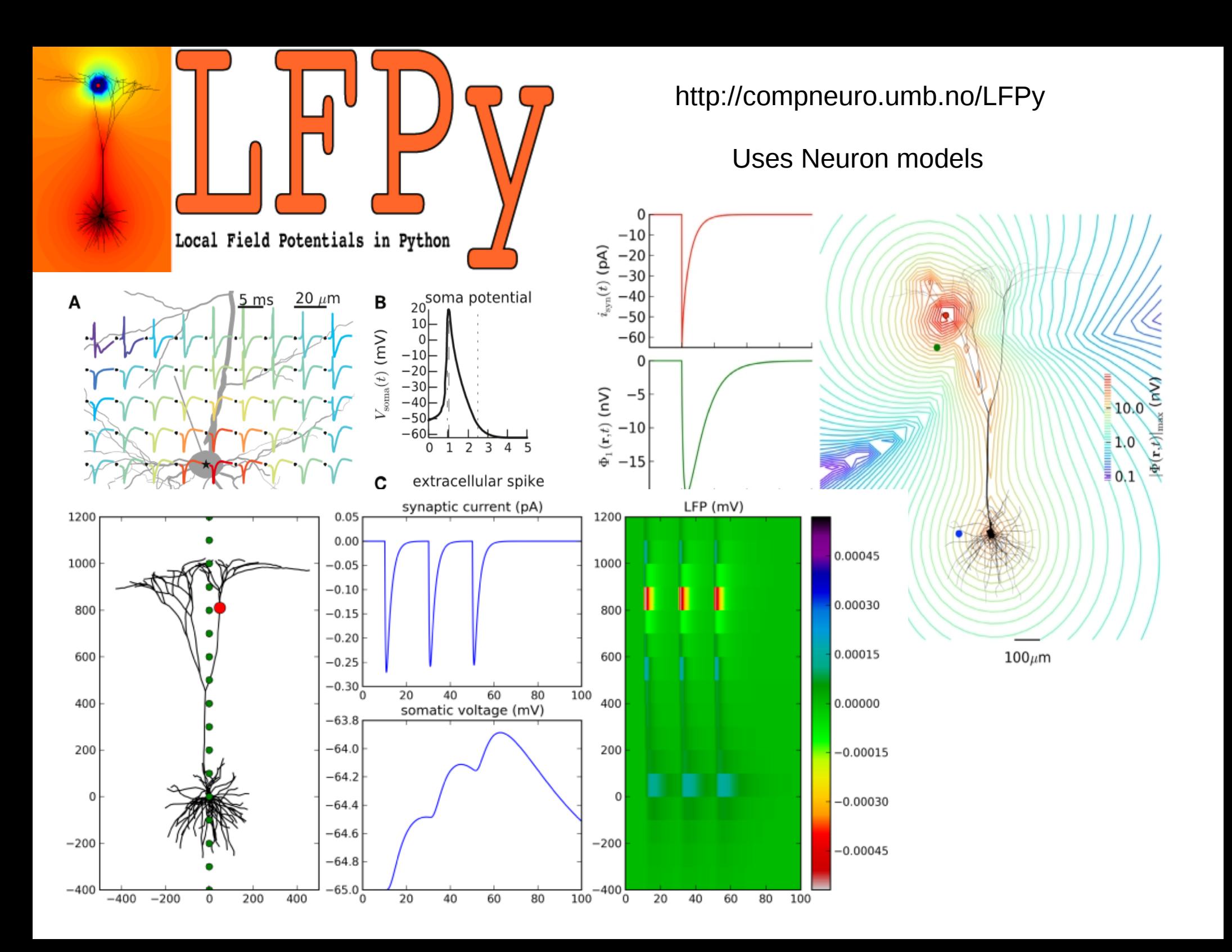